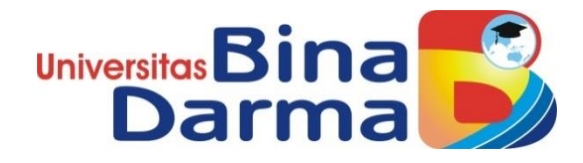

# **Sistem Informasi Electronic Customer Relationship Management (E-CRM) berbasis web Pada Showroom Rian Motor**

**SKRIPSI**

**Ronaldo Rezky 151410128**

**PROGRAM STUDI SISTEM INFORMASI FAKULTAS ILMU KOMPUTER UNIVERSITAS BINA DARMA PALEMBANG 2019**

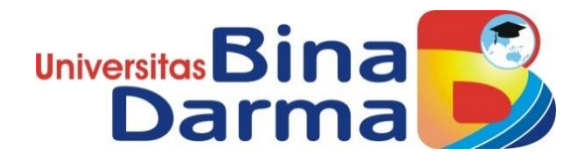

# **Sistem Informasi Electronic Customer Relationship Management (E-CRM) berbasis web Pada Showroom Rian Motor**

**RONALDO REZKY 151410128**

**Skripsi ini diajukan sebagai syarat memperoleh gelar Sarjana Komputer**

> **PROGRAM STUDI SISTEM INFORMASI FAKULTAS ILMU KOMPUTER UNIVERSITAS BINA DARMA PALEMBANG 2019**

## **HALAMAN PENGESAHAN**

# SISTEM INFORMASI ELECTRONIC CUSTOMER RELATIONSHIP MANAGEMENT (E-CRM) BERBASIS WEB PADA SHOWROOM RIAN MOTOR

 $\sim$ 

# **RONALDO REZKY** 151410128

Telah diterima sebagai salah satu syarat untuk memperoleh gelar Sarjana Komputer pada Program Studi Sistem Informasi

Pembimbing

 $\mathcal{L}$ 

Suyanto, M.M., M.Kom

Palembang, 16 Juli 2019<br>Fakultas Ilmu Komputer Universitas Bina Darma Dekan,

**Universita** 

Dedy Syamsuar, S.Kom., M.I.T., Ph.D

### **HALAMAN PERSETUJUAN**

Skripsi Berjudul "SISTEM INFORMASI ELECTRONIC CUSTOMER RELATIONSHIP MANAGEMENT (E-CRM) BERBASIS WEB PADA SHOWROOM RIAN MOTOR" Oleh "Ronaldo Rezky", telah dipertahankan di depan komisi penguji pada hari Selasa tanggal 16 Juli 2019.

## Komisi Penguji

- : Suyanto, M.M., M.Kom 1. Ketua
- 2. Anggota : Ilman Zuhri Yadi, M.M., M.Kom.
- 3. Anggota : Eka Puji Agustini, M.M., M.Kom.

Mengetahui, 16 Juli 2019 Program Studi Sistem Informasi Fakultas Ilmu Komputer Universitas Bina Darma Ketua,

Universita Fakultas Ilmu Kompul

Dr. Edi Surya Negara, M.Kom.

## **SURAT PERNYATAAN**

Saya yang bertanda tangan di bawah ini :

Nama: Ronaldo Rezky NIM : 151410128

Dengan ini menyatakan bahwa:

- 1. Karva tulis sava (skripsi) adalah asli dan belum pernah diajukan untuk mendapatkan gelar akademik (sarjana) di Universitas Bina Darma atau perguruan tinggi lainnya
- 2. Karya tulis ini murni gagasan, rumusan dan penelitian saya dengan arahan dari tim pembimbing
- 3. Di dalam karya tulis ini tidak terdapat karya atau pendapat yang telah ditulis atau di publikasikan orang lain, kecuali secara tertulis dengan jelas dikutip dengan mencantumkan nama pengarang dan memasukkan ke dalam daftar rujukan
- 4. Saya bersedia tugas skripsi, di cek keasliannya menggunakan plagiarism checker serta di unggah ke internet, sehingga dapat diakses secara daring
- 5. Surat pernyataan ini saya tulis dengan sungguh-sungguh dan apabila terbukti melakukan penyimpangan atau ketidakbenaran dalam pernyataan ini maka saya bersedia menerima sanksi dengan peraturan dan perundang-undangan yang berlaku

Demikian surat pernyataan ini saya buat agar dapat dipergunakan sebagaimana mestinya.

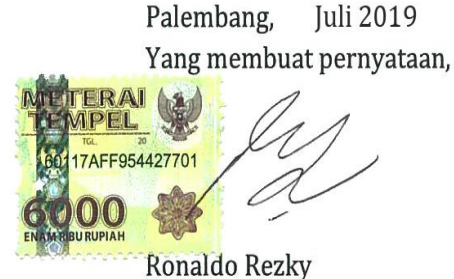

NIM: 151410128

## **MOTTO DAN PERSEMBAHAN**

#### MOTTO :

"Saat kita memperbaiki hubungan kita dengan Allah, niscaya Allah akan memperbaiki segala sesuatu untuk kita, aamiin ya rabbal alamin".

#### PERSEMBAHAN

Kupersembahkan kepada :

- ➢ Kedua Orang Tua Tercinta
- ➢ Keluarga Besar dan Sanak Family
- ➢ Rektor Universitas Bina Darma Ibu Dr. Sunda Ariana, M.Pd., M.M
- ➢ Dekan Fakultas Ilmu Komputer Bapak Dedy Syamsuar, Ph.D
- ➢ Ketua Program Sistem Informasi Bapak Dr. Edi Surya Negara, M.Kom
- ➢ Dosen Pembimbing Suyanto, M.M.,M.Kom
- ➢ Dosen Penguji bapak Ilman Zuhri Yadi, S.Kom., M.M., M.Kom dan ibu Eka Puji Agustini, M.M., M.Kom
- ➢ Rekan-Rekan Seperjuangan Sistem Informasi Angkatan 2015

#### **ABSTRAK**

*Customer Relationship Management* (CRM) merupakan salah satu sarana untuk menjalin hubungan yang berkelanjutan. Saat ini banyak *Showroom* atau perusahaan yang memanfaatkan *Customer Relationship Management* (CRM) untuk menjalin hubungan dengan pelanggan. Dengan memanfaatkan *CRM*, *Showroom* akan mengetahui apa yang diharapkan dan diperlukan pelanggannya sehingga akan tercipta ikatan emosional yang mampu menciptakan hubungan yang erat dan terbuka serta komunikasi dua arah di antara mereka. Dengan demikian kesetiaan pelanggan dapat dipertahankan dan tidak mudah berpindah ke *showroom* lain untuk melakukan pembelian di lain waktu. Penerapan CRM pada *showroom* Rian motor ini diharapkan mampu meningkatkan kepuasaan pelanggan yang akhirnya akan menciptakan pelanggan yang loyal. Seiring dengan perkembangan teknologi internet saat ini, proses CRM kini dapat di dikonversikan ke dalam bentuk *Electronic-Customer Relationship Management* (E-CRM). Membangun system E-CRM dalam bentuk *website* sebagai alternative *system* merupakan tujuan dari penelitian ini. Dalam perancangan *web*  ini, penulis mengunakan strategi berorientasi objek didalam tahapan *analisis* dan desain sistemnya. Sedangkan untuk alat bantu yang dipakai untuk mengambarkan system serta melakukan desain system menggunakan UML. Untuk pemakaiannya, hak akses web ini dibagi menjadi dua pemakai yaitu admin dan *user.* bagi *user, web* ini digunakan untuk bertanya, mengirim saran dan melihat forum, sedangkan bagi admin, web ini digunakan untuk mengelola web secara keseluruhan.

 *Kata Kunci : crm, e-crm, website, uml, deskriftif, waterfall*

#### **ABSTRACT**

Customer Relationship Management (CRM) is one means to establish an ongoing relationship. Today many Showrooms or companies use Customer Relationship Management (CRM) to establish relationships with customers. By utilizing CRM, Showroom will know what is expected and needed by its customers so that an emotional bond can be created that is able to create a close and open relationship and two-way communication between them. Thus customer loyalty can be maintained and not easily move to another showroom to make purchases later. The application of CRM in the Rian motor showroom is expected to increase customer satisfaction which will ultimately create loyal customers. Along with the development of current internet technology, the CRM process can now be converted into Electronic-Customer Relationship Management (E-CRM). Building an E-CRM system in the form of a website as an alternative system is the aim of this study. In this web design, the author uses object-oriented strategy in the analysis and design stages of the system. As for the tools used to describe the system and do the system design using UML. For its use, web access rights are divided into two users, namely admin and user. for users, this website is used to ask questions, send suggestions and view forums, whereas for admins, this website is used to manage the web as a whole

*Keywords : crm, e-crm, website, uml, deskriftif, waterfall*

## **KATA PENGANTAR**

## **Bismillahirrohmannirrohim**

Puji syukur kehadirat Tuhan Yang Maha Esa karena berkat rahmat dan karunia-Nya skripsi ini dapat diselesaikan dengan baik untuk memenuhi salah satu syarat mendapatkan gelar Sarjana Komputer di Program Studi Sistem Informasi, Fakultas Ilmu Komputer, Universitas Bina Darma.

Dalam penulisan skripsi ini, tentunya masih jauh dari sempurna. Hal ini dikarenakan keterbatasnya pengetahuan yang dimiliki. Oleh karena itu dalam rangka melengkapi kesempurnaan dari penulisan skripsi ini diharapkan adanya saran dan kritik yang diberikan bersifat membangun.

Pada kesempatan yang baik ini, tak lupa penulis mengaturkan terima kasih kepada semua pihak yang telah memberikan bimbingan, pengarahan, nasehat dan pemikiran dalam penulisan skripsi penelitian ini, terutama kepada :

- 1. Ibu Dr. Sunda Ariana, M.Pd., M.M. selaku Rektor Universitas Bina Darma Palembang.
- 2. Bapak Dedy Syamsuar, Ph.D. selaku Dekan Fakultas Ilmu Komputer.
- 3. Bapak Dr. Edi Surya Negara, M.Kom. selaku Ketua Program Studi Sistem Informasi.
- 4. Bapak suyanto, MM., M.kom selaku Pembimbing yang telah memberikan bimbingan dalam penulisan Skripsi ini.
- 5. Kepada bapak Ilman Zuhri Yadi, S.Kom., M.M., M.Kom dan ibu Eka Puji Agustini, M.M., M.Kom sebagai penguji.
- 6. Kepada pimpinan Showroom Rian motor bapak H. muhaimin.
- 7. Kedua Orang Tua Tercinta yang telah memberikan dukungan .
- 8. Kepada seluruh dosen fakultas Ilmu Komputer khususnya Jurusan Sistem Informasi, staff dan karyawan Universitas Bina Darma Palembang

9. Kepada rekan-rekan seperjuangan Universitas Bina Darma, Program Studi Sistem Informasi angkatan 2015.

Palembang, juli 2019

Penulis

# **DAFTAR ISI**

#### Halaman

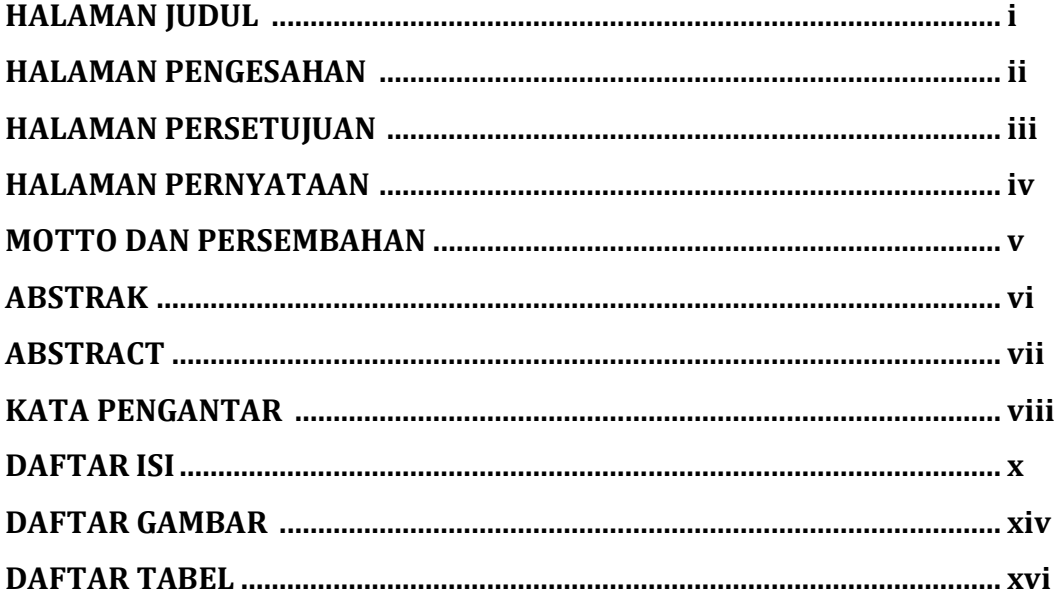

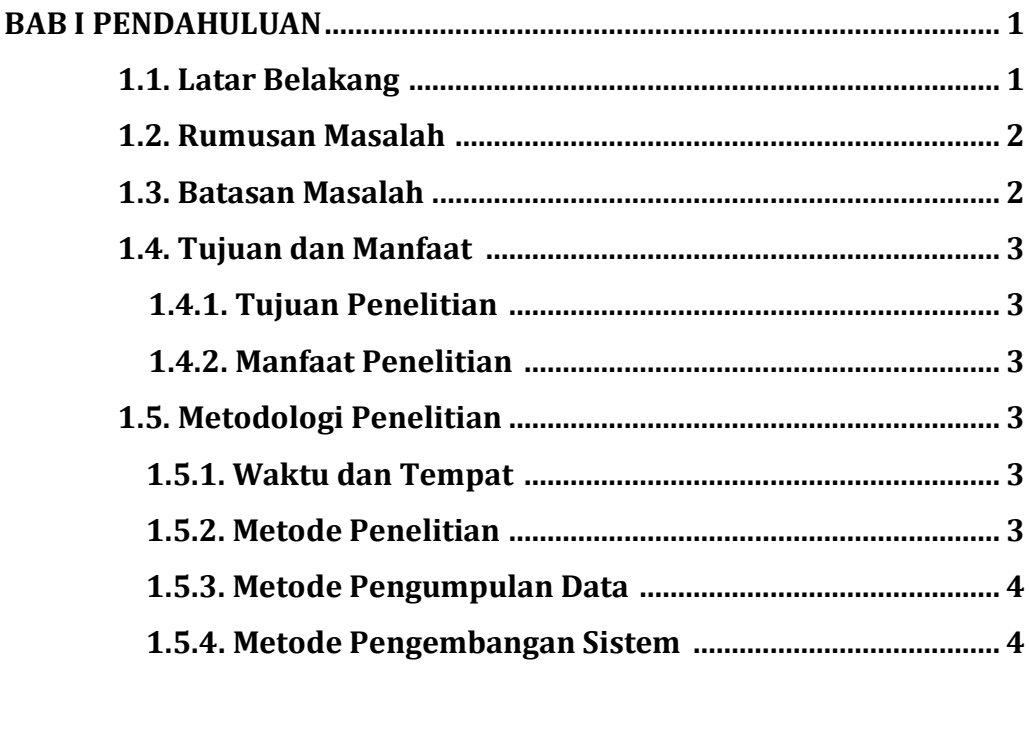

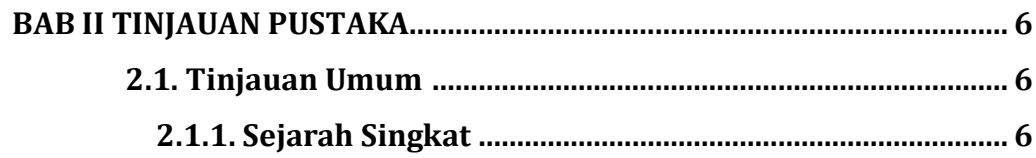

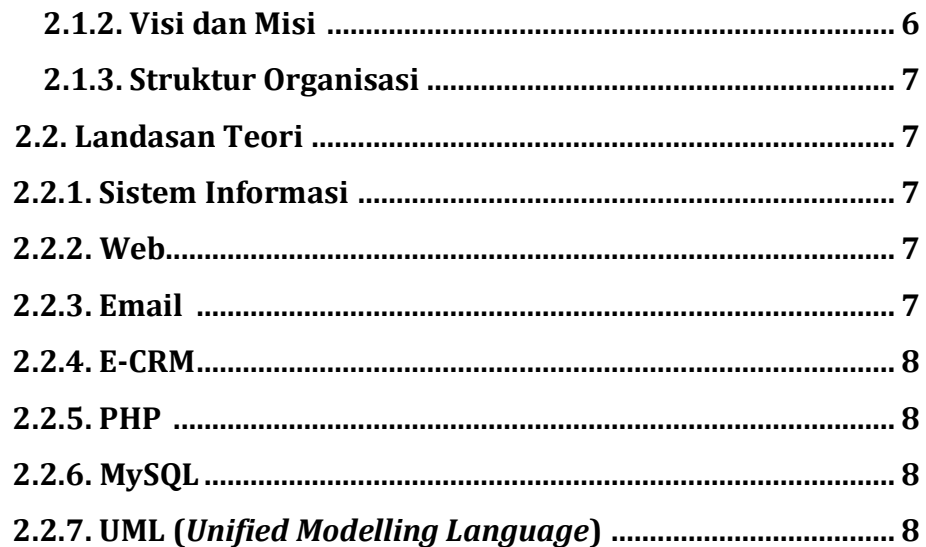

# **BAB III ANALISIS DAN PERANCANGAN**

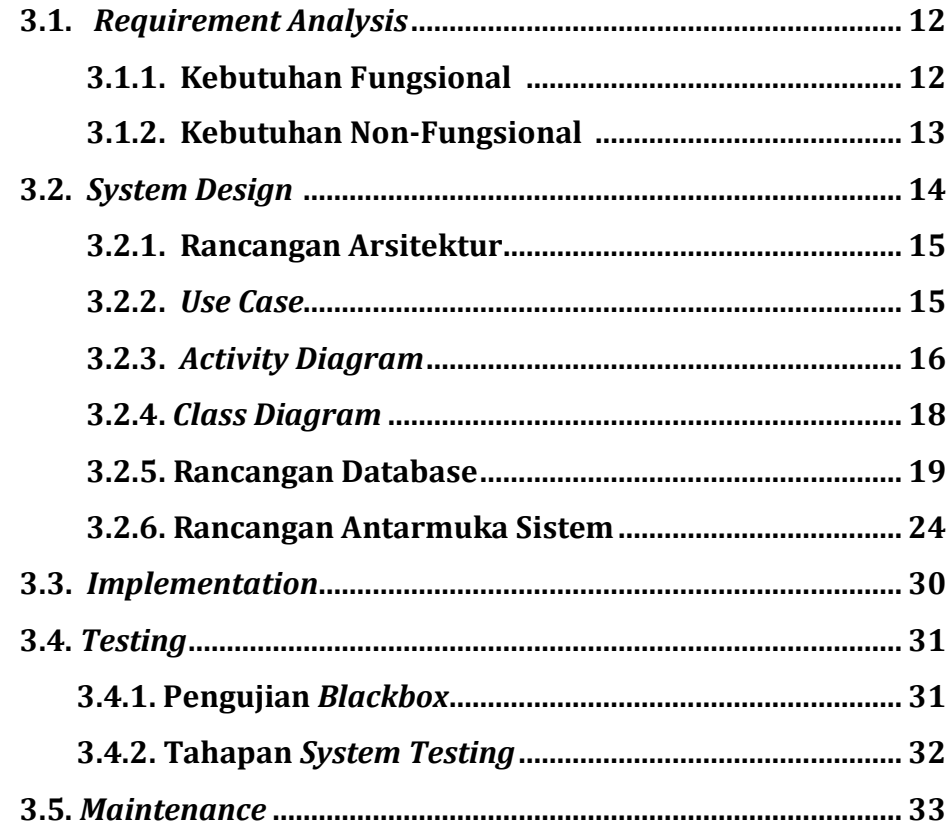

## **BAB IV HASIL DAN PEMBAHASAN**

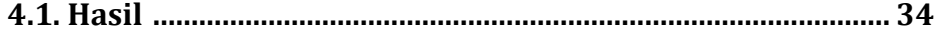

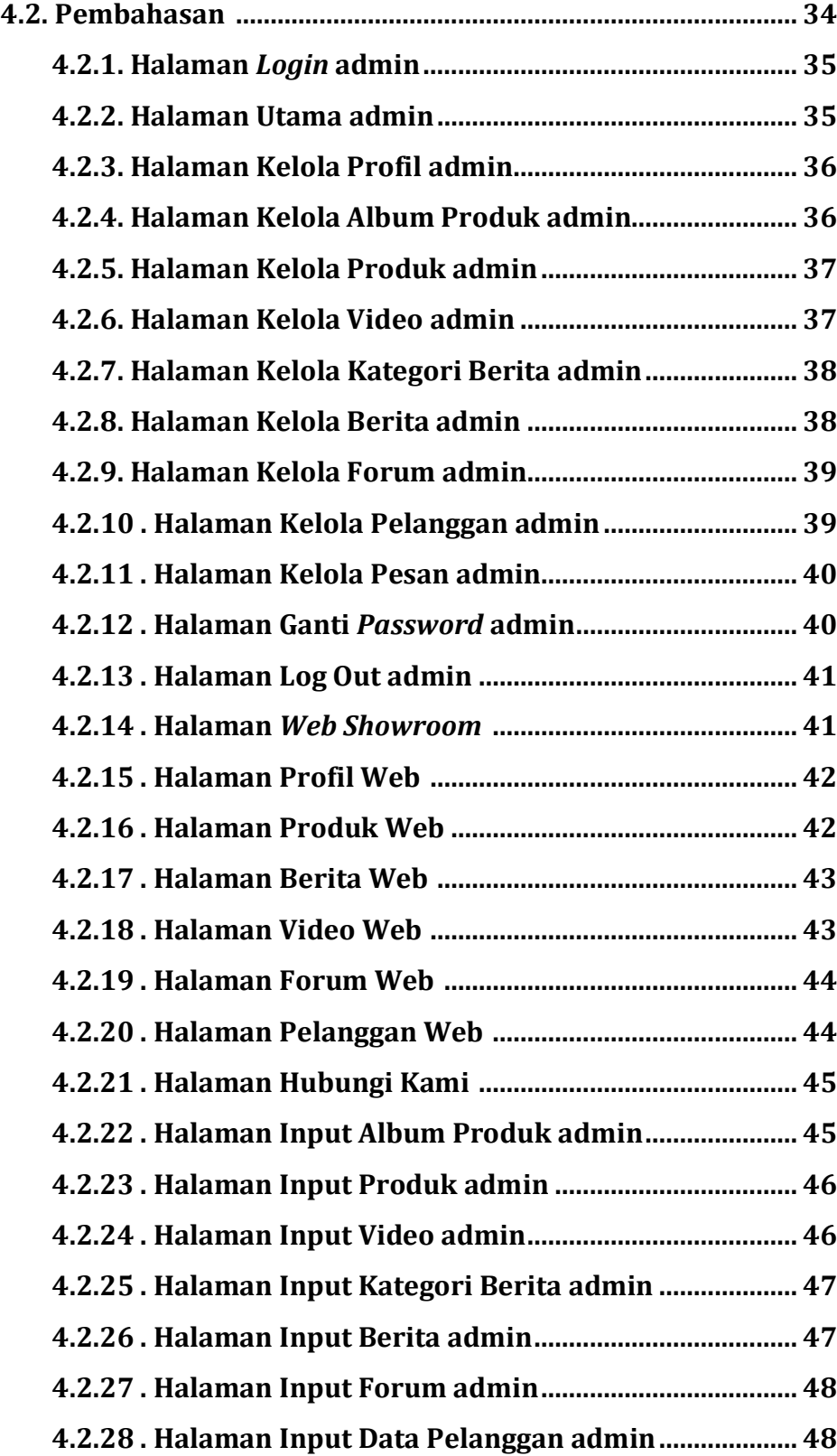

## **BAB V PENUTUP**

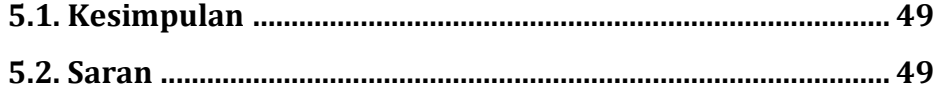

# **DAFTAR PUSTAKA**

## **LAMPIRAN**

Lampiran 1. Foto Penelitian Di *Showroom* Rian Motor

# **DAFTAR GAMBAR**

### **Halaman**

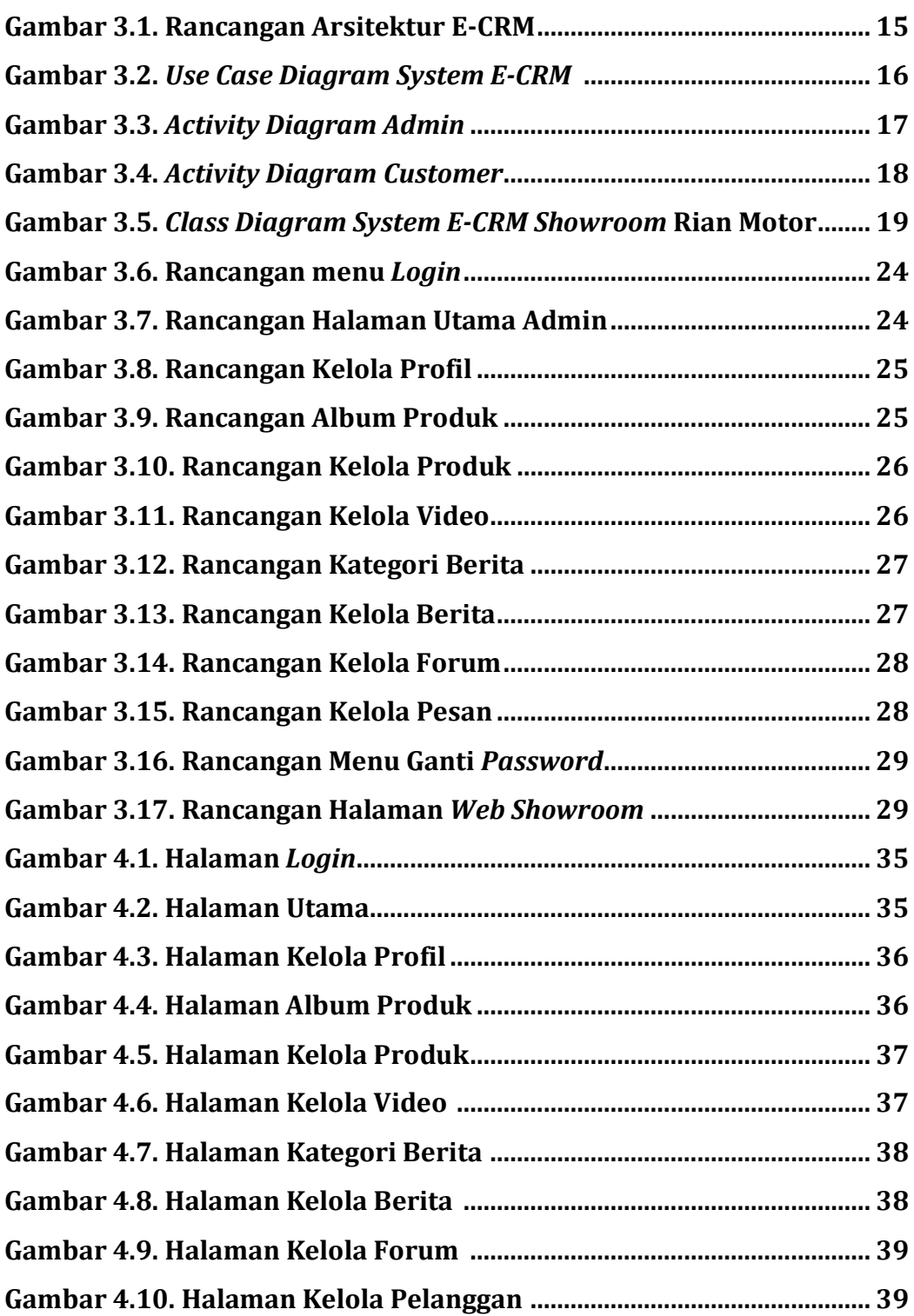

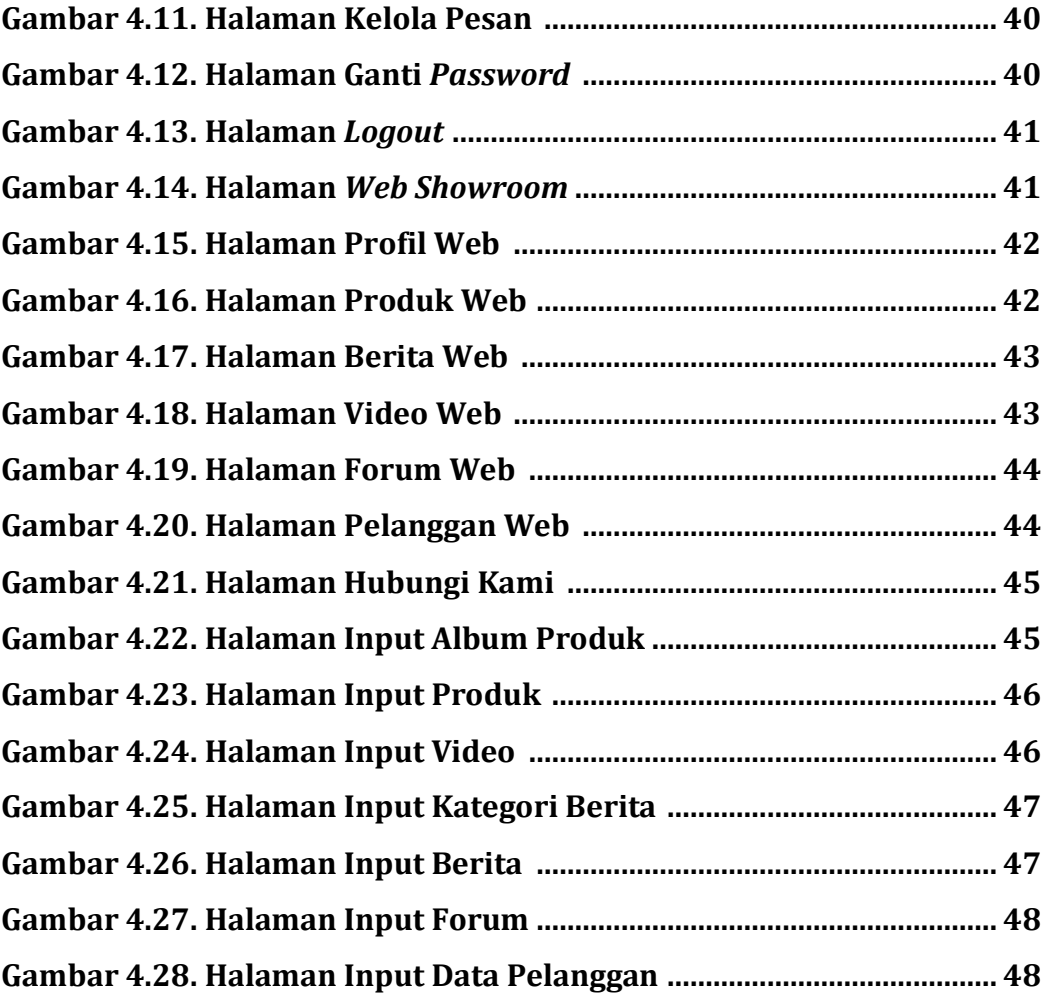

# **DAFTAR TABEL**

## Halaman

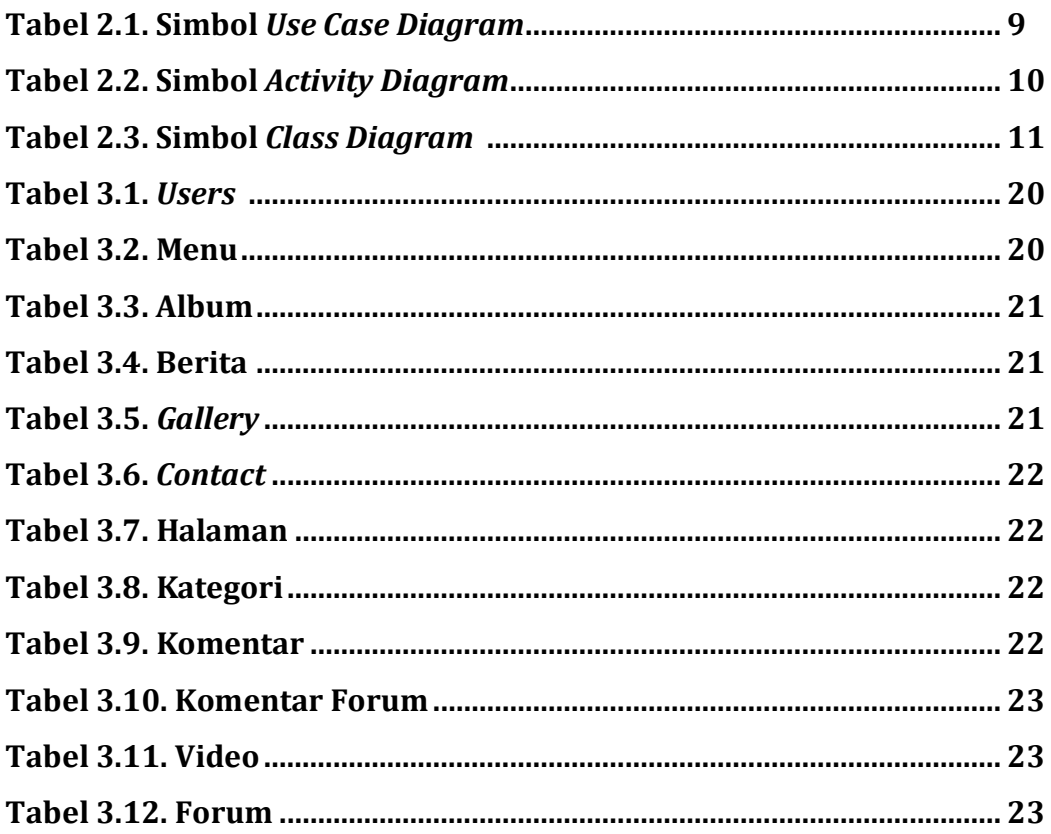